A mix of visual node editing and small compiled pieces has a history of being incredibly productive:

- $\blacktriangleright$  Max/MSP
- $\blacktriangleright$  Synthmaker
- $\blacktriangleright$  PureData
- $\blacktriangleright$  Game Maker
- $\blacktriangleright$  Multimedia Fusion
- $\blacktriangleright$  [Synthmaker is now called Flowstone.](http://www.dsprobotics.com/company.html)
- $\blacktriangleright$  [But before that, it got high praise](https://en.wikipedia.org/w/index.php?title=SynthMaster&oldid=861183014)
- $\blacktriangleright$  [FL Studio has a version built-in now, even.](https://www.image-line.com/documents/news.php?entry_id=1276154019)

(These bullets are hyperlinked; you can click them.)

#### So what is it?

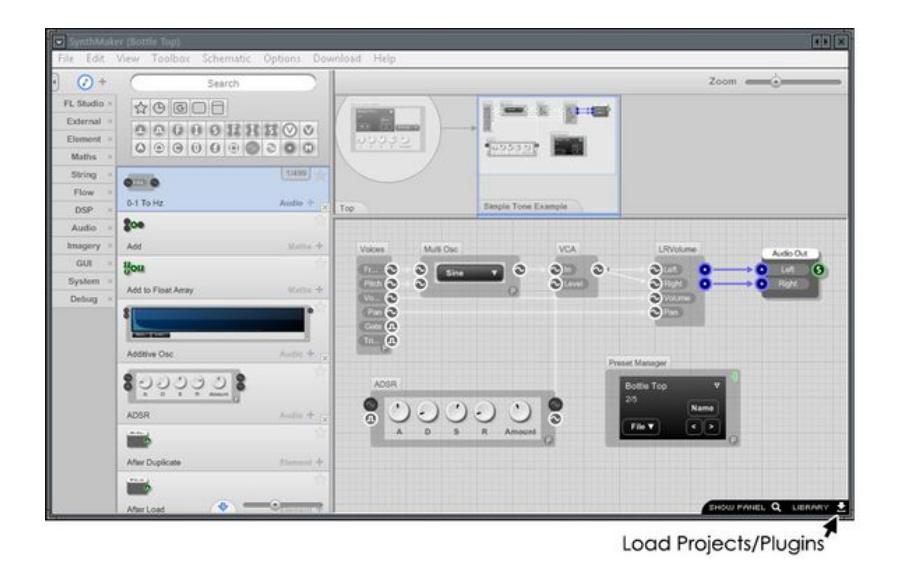

Figure 1: Basically, it was PureData/MaxMSP with a GUI editor stuck to it.

The faceplate editor will have to be written regardless. (Unless there is just a static faceplate and widget set.)

#### ▶ PureData has an embeddable runtime libPD

- $\blacktriangleright$  But it generates in blocks
	- In Could we patch the block size to one?
	- $\triangleright$  Would the performance still be tolerable?

# What is PD really?

What if a custom one had to be made?

- $\blacktriangleright$  Patch
- Object
- $\blacktriangleright$  Message
- $\blacktriangleright$  Pin
- $\blacktriangleright$  Number

#### Patch

A patch is just a DAG with a tiny number of node types. Khan's Algorithm to make sure looping hasn't ocurred.

#### Patch

A patch is just a DAG with a tiny number of node types. Khan's Algorithm to make sure looping hasn't ocurred.

### But actually...

send~ and receive~ immitate the block delay of cables. So we just insert these shims wherever a loop is detected. Usability \o/

### **Object**

- $\blacktriangleright$  It's literally just a name and some parameters with braindead syntax:
- $\blacktriangleright$  moses 5
- $\triangleright$  Sends values below five to the left and values five or above to the right.
- $\triangleright$  And GUIs are created by typing in a named object.
- $\blacktriangleright$  But these are actually just loaded from C modules.
- $\triangleright$  Only need a very basic ABI to load, ask for a table of modules, store, etc.
- ▶ dlopen, dlsym, dlclose, etc for live reloading (DSP compiler of choice to make individual blocks stays out of our binary!)

#### **Messages**

- $\blacktriangleright$  The leftmost input is "hot" and any messages to it cause the node to propagate.
- ▶ Other inputs are "cold" and are acknowledged/stored but data isn't sent further down.

#### **Messages**

- $\blacktriangleright$  The leftmost input is "hot" and any messages to it cause the node to propagate.
- $\triangleright$  Other inputs are "cold" and are acknowledged/stored but data isn't sent further down.
- $\blacktriangleright$  These are basically just typed lists.
- $\triangleright$  Most of them are small; just use a fixed-size buffer and a discount slab allocator here.

#### **Messages**

- $\triangleright$  The leftmost input is "hot" and any messages to it cause the node to propagate.
- $\triangleright$  Other inputs are "cold" and are acknowledged/stored but data isn't sent further down.
- $\blacktriangleright$  These are basically just typed lists.
- $\triangleright$  Most of them are small; just use a fixed-size buffer and a discount slab allocator here.
- $\triangleright$  PD also lets you put messages as objects in the patch, which can be triggered when they receive a "bang."

# The GUI Problem

 $\triangleright$  Code for editing the noodle graph is actually almost the same as the code for moving panel widgets.

 $\blacktriangleright$  They are just "graph nodes" with no i/o pins!

▶ Panel size would be a crinkle since Rack doesn't want you to resize your panel at runtime.

## The Node Problem

- $\triangleright$  Would have to write the fundamentals (bang, mult, div, etc.)
- $\triangleright$  But if you're only dealing with control and CV, not midi, this is actually much less.
- $\triangleright$  Can still farm out workhorse DSP modules to Faust/etc (anything that compiles to C!)
	- $\blacktriangleright$  Actually with some trickery, backends could be pluggable.

# Pluggable?

- $\triangleright$  Some modules say "hey I don't really know what I'm doing."
- $\triangleright$  We ask them if they can handle the object creation messages.
	- $\blacktriangleright$  This is where they run their JIT, python code, etc, ...
- If they can't, just move to the next adapter.

# Are we winning yet?

- $\triangleright$  (Someday) convert the panel to  $C/C++$  code.
- $\triangleright$  (Someday) convert the graph to  $C/C++$  code.
- $\triangleright$  (Someday) code conventions so blocks can be built in static or dynamic mode
	- In dynamic: gets loaded, goes through API; tells us how to gen code to call it in static builds
	- Static: just splays the code out from the graph+block feedback and makes a Rack plugin you could build with make